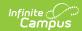

### **NV02 Ethnic Report (Nevada)**

Last Modified on 03/11/2024 8:44 am CDT

Tool Search: NV02 Ethnic Report

Report Logic | Generating the Report | NV02 Ethnic Summary Report Layout | NV02 Ethnic Detail Report Layout

The NV02 Ethnic Report is a snapshot of enrollment and race ethnicity data per school by gender and grade. Users have the option of generating a summary or detail version of the report.

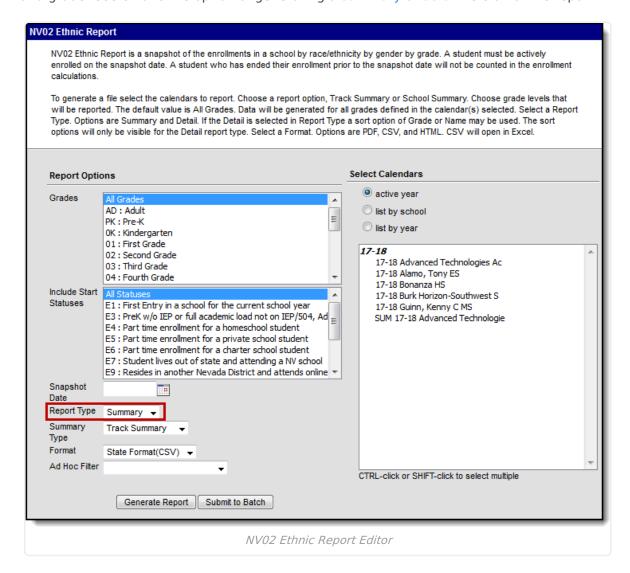

### **Report Logic**

- Grade levels within the reporting calendar must be mapped to State Grade Levels in order for data to properly report.
- Students must be actively enrolled within the reporting calendar on the Snapshot Date in order to report.
- If the student is Hispanic with multiple Race Ethnicity checkboxes checked, the student is counted as Hispanic regardless of other races.

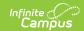

- A record reports for the following PK SPED students:
  - If their Special Ed Status (Student Information > General > Enrollments > Special Ed Status) is 1 Receiving Services.
  - If their Special Ed Status is 0 or Null and their Special Ed Exit Date is greater than or equal to the Snapshot Date on the extract editor.
- A record reports for students with any Service Type = P, S, or N.
- Students are **NOT** included if:
  - Enrollment record is marked as No Show;
  - o Grade Level of enrollment is marked as State Exclude; or
  - Calendar of enrollment is marked as State Exclude.
  - Student is PK: Prekindergarten and they do not have an active, locked IEP as of the snapshot date.
- Only students with the following Enrollment Start Statuses report: E1, E8, E9, and R2.

## **Generating the Report**

- 1. Select which **Grades** to include within the report. These grades must be mapped to State Grade Levels to report properly.
- 2. Select the **Start Statuses** to which you want to limit the report.
- 3. Enter a **Snapshot Date** in *mmddyyyy* format or click the calendar icon and select a date. This date is the *Report Count Date* in the report.
- 4. Select the **Report Type**.

| Report Type | Description                  |  |
|-------------|------------------------------|--|
| Summary     | Data is reported by grade.   |  |
| Detail      | Data is reported by student. |  |

5. Complete one of the following options.

| If the Report<br>Type is | Then              |                                                       |
|--------------------------|-------------------|-------------------------------------------------------|
| Summary                  | Summary Type.     |                                                       |
|                          | Summary<br>Type   | Description                                           |
|                          | Track<br>Summary  | Reports multi-track schools in separate reports.      |
|                          | School<br>Summary | Reports multi-track and regular schools in one report |

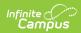

| If the Report<br>Type is | Then                                           |
|--------------------------|------------------------------------------------|
| Detail                   | select a <b>Sort by</b> option: Grade or Name. |

- 6. Select which **calendar(s)** to include within the report. Select calendars which are active during the Snapshot Date entered.
- 7. Select the Format .

| Format           | Select this format to                         |  |
|------------------|-----------------------------------------------|--|
| PDF              | review data prior to submission to the state. |  |
| HTML             | review data prior to submission to the state. |  |
| State Format CSV | submit data to the state.                     |  |

- 8. Select an **Ad hoc Filter** to limit the information reported to students within the selected filter.
- 9. Click the **Generate Report** button.

#### Result

The report displays in a separate window in the designated format.

Users have the option of submitting the report request to the batch queue by clicking **Submit to Batch** instead of **Generate Extract**. This process allows larger reports to generate in the background, without disrupting the use of Campus. For more information about submitting a report to the batch queue, see the Batch Queue article.

## **NV02 Ethnic Summary Report Layout**

| Element | Description                                                                                                    | Location                                                                                            |
|---------|----------------------------------------------------------------------------------------------------|----------------------------------------------------------------------------------------------------|
| Grade   | Data is reported by Grade.  For grade level PK: PreKindergarten, only students with an enrollment record flagged for IEP will report. For all other grade levels, all active primary enrollment records as of the Snapshot Date will report.  Grade levels must be mapped to State Grade Levels within the reporting calendar in order to properly report data. | Student Information > General > Enrollments > Grade  StateGradeLevelDefinition. stateGradeLevelCode |

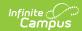

| Element                                    | Description                                                                                                    | Location                                                                                    |
|--------------------------------------------|----------------------------------------------------------------------------------------------------|---------------------------------------------------------------------------------------------|
| American<br>Indian or<br>Alaskan<br>Native | The total number of male and female students actively enrolled in the reporting calendar with a Race Ethnicity of American Indian or Alaskan Native.                                               | Census > People > Demographics > Race Ethnicity > American Indian or Alaskan Native         |
|                                            | Data entered in the Federal Race Ethnicity wizard is used to determine a student's Race Ethnicity.                                                                                                 | Identity.raceEthnicity                                                                      |
| Asian                                      | The total number of male and female students actively enrolled in the reporting calendar with a Race Ethnicity of Asian.                                                                           | Census > People > Demographics > Race Ethnicity                                             |
|                                            | Data entered in the Federal Race Ethnicity wizard is used to determine a student's Race Ethnicity.                                                                                                 | Identity.raceEthnicity                                                                      |
| Hispanic or<br>Latino                      | The total number of male and female students actively enrolled in the reporting calendar with a Race Ethnicity of Hispanic or Latino.                                                              | Census > People > Demographics > Is the Individual Hispanic/Latino?  Identity.raceEthnicity |
|                                            | Data entered in the Federal Race Ethnicity wizard is used to determine a student's Race Ethnicity.                                                                                                 |                                                                                             |
|                                            | If the student has a value of Y: Yes in the Is the Individual Hispanic/Latino? field, the student will be counted as Hispanic regardless of whether or not additional race checkboxes are checked. |                                                                                             |
| Black or<br>African<br>American            | The total number of male and female students actively enrolled in the reporting calendar with a Race Ethnicity of Black or African American.                                                       | Census > People > Demographics > Race Ethnicity                                             |
|                                            | Data entered in the Federal Race Ethnicity wizard is used to determine a student's Race Ethnicity.                                                                                                 | Identity.raceEthnicity                                                                      |

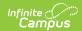

| Element                                            | Description                                                                                                    | Location                                                                                          |
|----------------------------------------------------|----------------------------------------------------------------------------------------------------|---------------------------------------------------------------------------------------------------|
| White                                              | The total number of male and female students actively enrolled in the reporting calendar with a Race Ethnicity of White.                                                                                                    | Census > People > Demographics > Race Ethnicity                                                   |
|                                                    | Data entered in the Federal Race Ethnicity wizard is used to determine a student's Race Ethnicity.                                                                                                    | Identity.raceEthnicity                                                                            |
| Native<br>Hawaiian or<br>Other Pacific<br>Islander | The total number of male and female students actively enrolled in the reporting calendar with a Race Ethnicity of Native Hawaiian or Other Pacific Islander.  Data entered in the Federal Race Ethnicity wizard is used to determine a student's Race Ethnicity.                                                                                                    | Census > People > Demographics > Race Ethnicity  Identity.raceEthnicity                           |
| Two or more races                                  | The total number of male and female students actively enrolled in the reporting calendar with more than one Race Ethnicity checkbox checked.  Data entered in the Federal Race Ethnicity wizard is used to determine a student's Race Ethnicity.  If the student has a value of Y: Yes in the Is the Individual Hispanic/Latino? field, the student will be counted as Hispanic regardless of whether or not additional race checkboxes are checked. | Census > People > Demographics > Race Ethnicity  Identity.raceEthnicity                           |
| Total Male                                         | The total number of active enrollment records for males within the reporting calendar(s) as of the Snapshot Date entered on the report editor.                                                                                                    | Student Information > General > Enrollments > Start Date; Census > People > Demographics > Gender |
| Total Female                                       | The total number of active enrollment records for females within the reporting calendar(s) as of the Snapshot Date entered on the report editor.                                                                                                    | Student Information > General > Enrollments > Start Date; Census > People > Demographics > Gender |

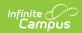

| Element                                  | Description                                                                                                    | Location                                                                                          |
|------------------------------------------|----------------------------------------------------------------------------------------------------|---------------------------------------------------------------------------------------------------|
| Total Non<br>Binary                      | The sum of non binary students enrolled in the school calendar as of the snapshot date.                                              | Student Information > General > Enrollments > Start Date; Census > People > Demographics > Gender |
| Total Male,<br>Female, and<br>Non Binary | The total number of active enrollment records within the reporting calendar(s) as of the Snapshot Date entered on the report editor. | Student Information > General > Enrollments > Start Date; Census > People > Demographics > Gender |
| School Name                              | The name of the school associated with the calendar being reported.                                                                  | School & District Settings > Schools > School Information > Name School.name                      |
| School<br>Number                         | The School Number of the reporting school.                                                                                           | School & District Settings > Schools > School Information > State School Number School.number     |
| Track Number                             | The track number of the reporting calendar.                                                                                          | System Administration > Calendar > Calendar > Calendar > Track                                    |

# **NV02 Ethnic Detail Report Layout**

| Element               | Description                                      | Location                                                                                   |
|-----------------------|--------------------------------------------------|--------------------------------------------------------------------------------------------|
| StudentID             | District-assigned student identification number. | Census > People > Demographics > Person Identifiers > Student Number  Person.studentNumber |
| Student Last<br>Name  | The student's legal last name.                   | Census > People > Demographics > Person Information > Last Name  Identity.lastName         |
| Student First<br>Name | The student's legal first name.                  | Census > People > Demographics > Person Information > First Name  Identity.firstName       |

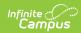

| Element                    | Description                                                                                                    | Location                                                                                                    |
|----------------------------|----------------------------------------------------------------------------------------------------|----------------------------------------------------------------------------------------------------|
| Student<br>Middle Name     | The student's middle name.                                                                                                    | Census > People > Demographics > Person Information > Middle Name  Identity.middleName                                                                                   |
| Grade                      | Students enrolled in each grade level in the reporting calendar(s) as of the Snapshot Date.  For grade level PK: PreKindergarten, only enrollment records of students flagged for IEP are reported.  For all other grade levels, all active enrollment records within the School Month selected are reported. | System Administration > Calendar > Calendar > Grade Levels > Grade Level Editor > Grade Level Detail > State Grade Level  StateGradeLevelDefinition. stateGradeLevelCode |
| Gender                     | The student's gender.  • M: Male  • F: Female  • X: Non-Binary                                                                                                    | Census > People > Demographics > Person Information > Gender  Identity.gender                                                                                            |
| Race<br>Ethnicity          | The student's race ethnicity as defined in the Federal Race Ethnicity wizard.  Valid options include:  H: Hispanic or Latino I: American Indian or Alsaska Native; A: Asian; B: Black or African American; P: Native Hawaiian or Other Pacific Islander; C: White; M: Two or more races                       | Census > People > Demographics > Person Information > Race Ethnicity  Identity.raceEthnicity                                                                             |
| Enrollment<br>Start Date   | The Start Date of the student's current enrollment record.                                                                                                    | Student Information > General > Enrollments > Start Date  Enrollment.startDate                                                                                           |
| Enrollment<br>Start Status | The Start Status of the student's current enrollment record.                                                                                                    | Student Information > General > Enrollments > Start Status  Enrollment.startStatus                                                                                       |

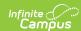

| Element                  | Description                                                                                                    | Location                                                                        |
|--------------------------|----------------------------------------------------------------------------------------------------|---------------------------------------------------------------------------------|
| Enrollment<br>End Date   | The End Date of the student's enrollment record.                                                                             | Student Information > General > Enrollments > End Date                          |
|                          | If the student's enrollment End Date falls within the School Month selected on the report editor, the End Date will report.  | Enrollment.endDate                                                              |
| Enrollment<br>End Status | The End Status of the student's enrollment record.                                                                           | Student Information > General > Enrollments > End Status                        |
|                          | If the student ended an enrollment record within the School Month selected on the report editor, the End Status will report. | Enrollment.endStatus                                                            |
| School<br>Number         | The school number of the school the student is enrolled in as of the Count Day.                                              | School & District Settings > Schools > School Information > State School Number |
|                          |                                                                                                    | School.number                                                                   |
| Track<br>Number          | The track number of the reporting calendar.                                                                                  | System Administration > Calendar > Calendar > Calendar > Track                  |
|                          |                                                                                                    | Calendar.track                                                                  |